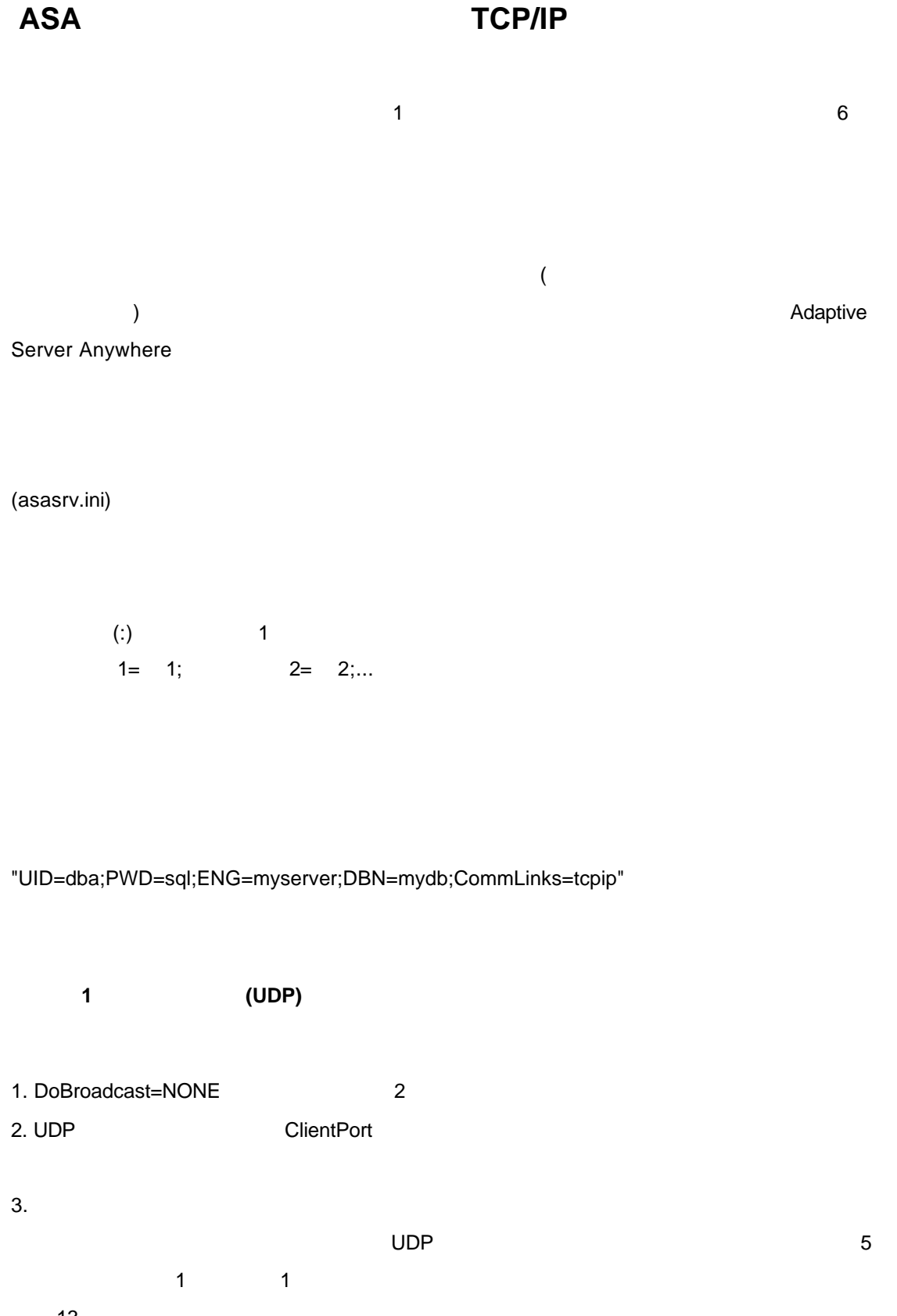

13

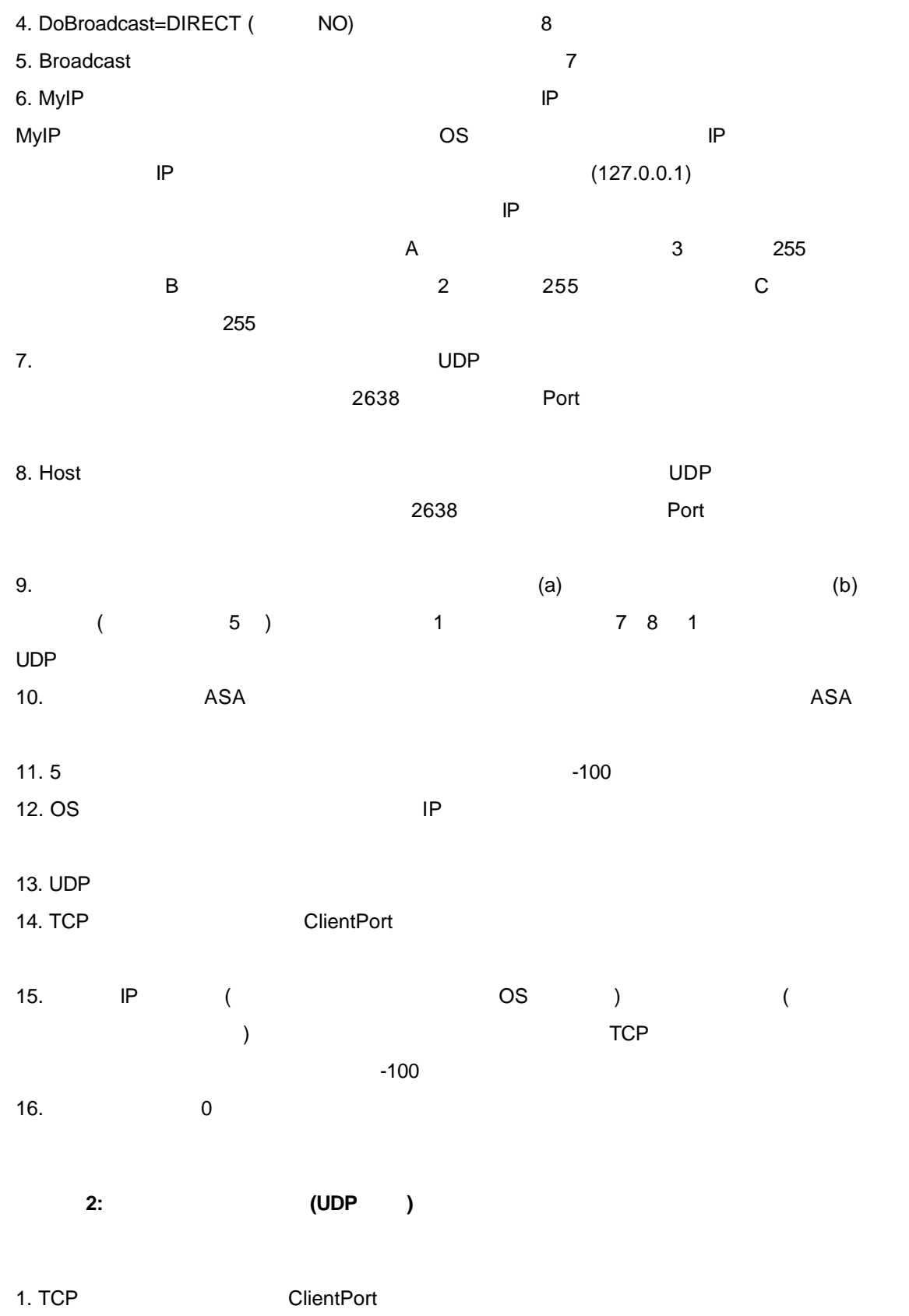

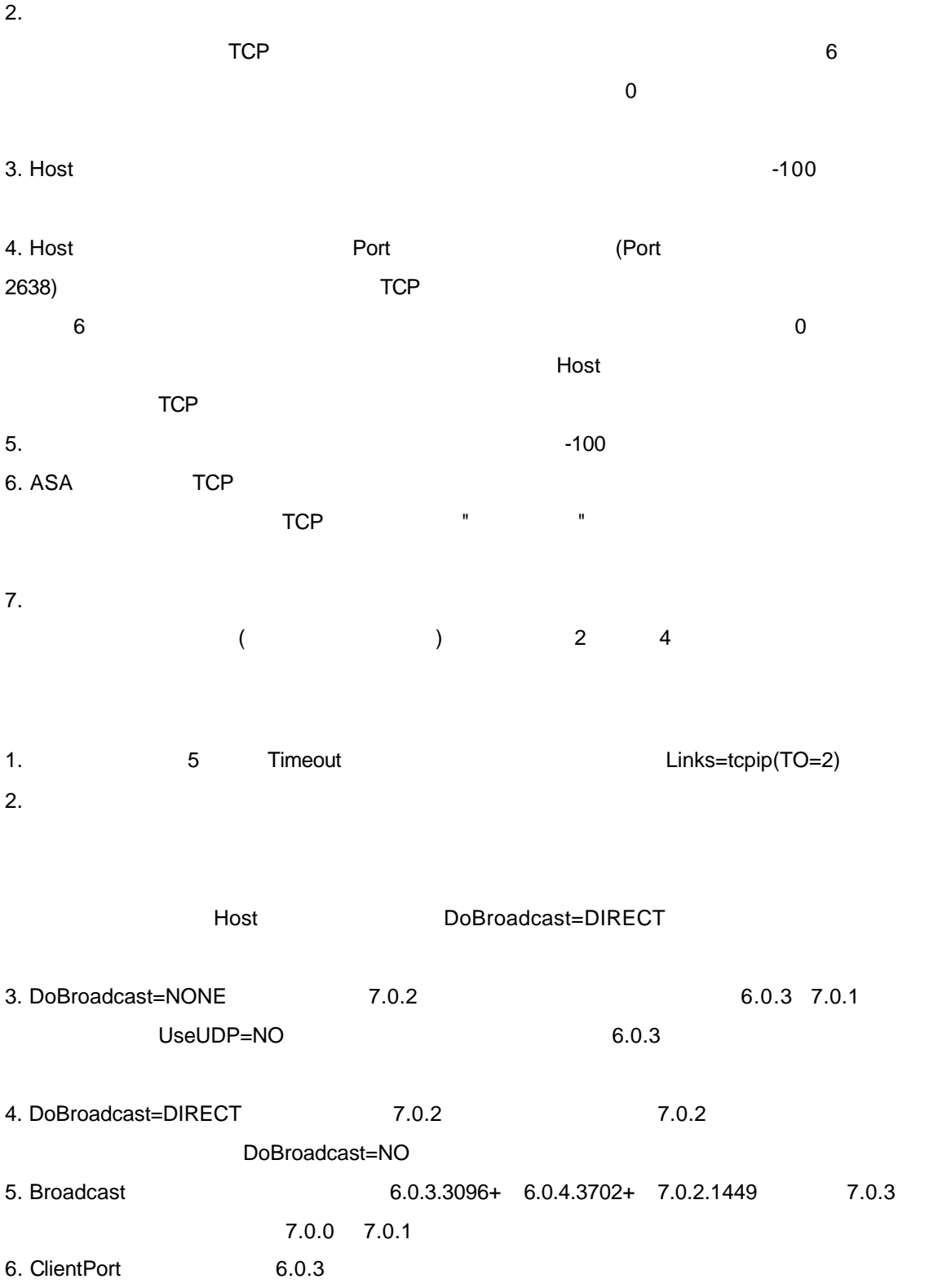